## Politechnika Krakowska im. Tadeusza Kościuszki

# KARTA PRZEDMIOTU

obowiązuje studentów rozpoczynających studia w roku akademickim 2014/2015

Wydział Mechaniczny

Kierunek studiów: Mechanika i Budowa Maszyn Profil: Ogólnoakademicki

Forma sudiów: niestacjonarne **Kod kierunku: M** 

Stopień studiów: II

Specjalności: Mechanika Konstrukcji i Materiałów

## 1 Informacje o przedmiocie

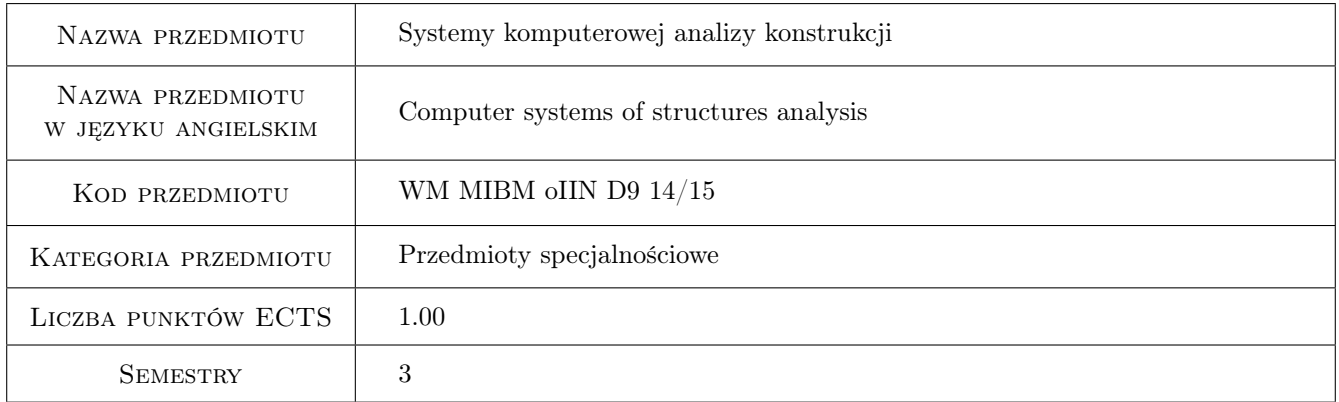

## 2 Rodzaj zajęć, liczba godzin w planie studiów

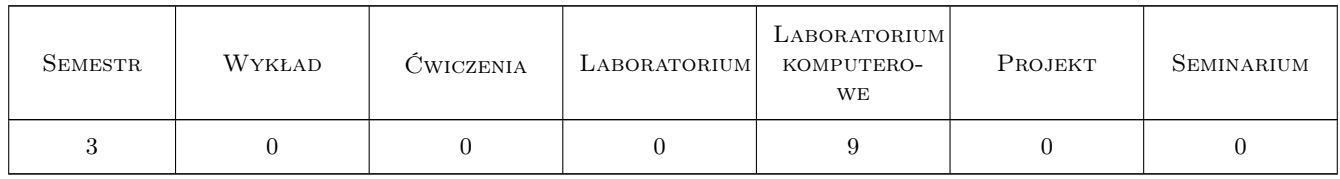

## 3 Cele przedmiotu

Cel 1 poszerzenie znajomości użytkowania komercyjnych systemów MES we współczesnej analizie konstrukcji inżynierskich

## 4 Wymagania wstępne w zakresie wiedzy, umiejętności i innych **KOMPETENCJI**

1 zaliczone przedmioty: Podstawy i zastosowania inżynierskie MES; MES we Współczesnych Obliczeniach Inżynierskich; lub równoważne

## 5 Efekty kształcenia

- EK1 Umiejętności umiejętność budowy siatek elementów skończonych dla złożonych modeli
- EK2 Umiejętności umiejętność przeniesienia modelu konstrukcji między aplikacjami
- EK3 Umiejętności umiejętność poszerzonej analizy wyników oraz automatycznego tworzenia raportów

EK4 Kompetencje społeczne ćwiczenie pracy w zespole oraz prezentowania wykonanego projektu

## 6 Treści programowe

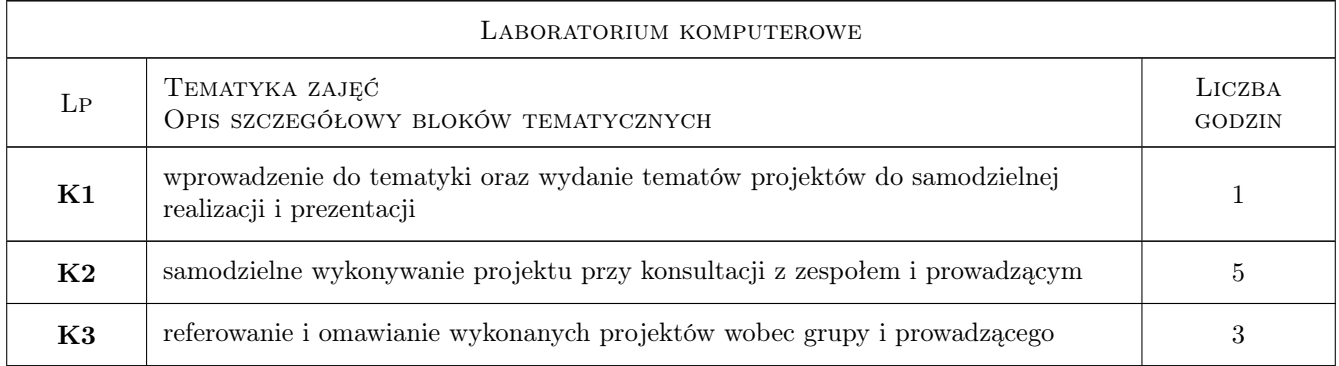

## 7 Narzędzia dydaktyczne

- N1 Ćwiczenia laboratoryjne
- N2 Ćwiczenia projektowe
- N3 Prezentacje multimedialne
- N4 Praca w grupach

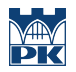

## 8 Obciążenie pracą studenta

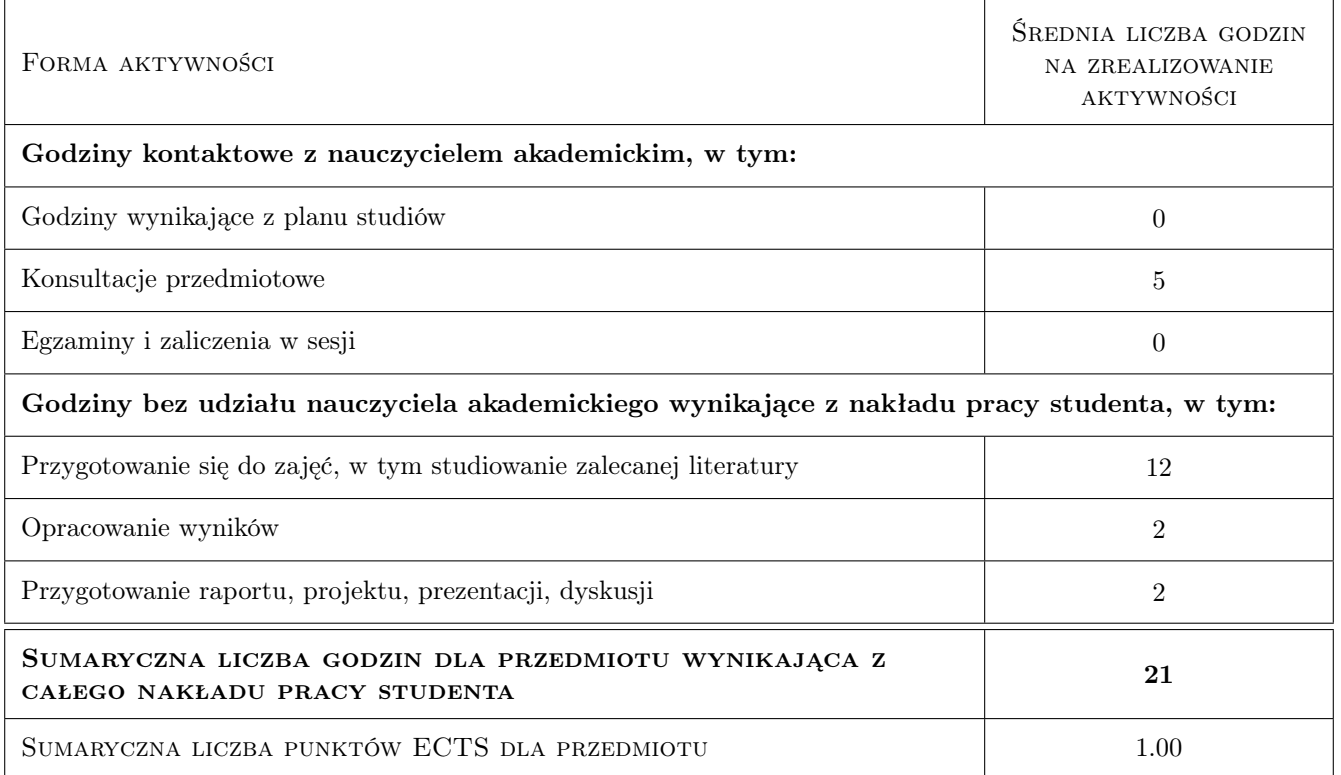

## 9 Sposoby oceny

#### Ocena formująca

F1 Projekt indywidualny

#### Ocena podsumowująca

P1 Projekt

#### Warunki zaliczenia przedmiotu

W1 obecność na zajęciach i przeprowadzenie prezentacji projektu

#### Kryteria oceny

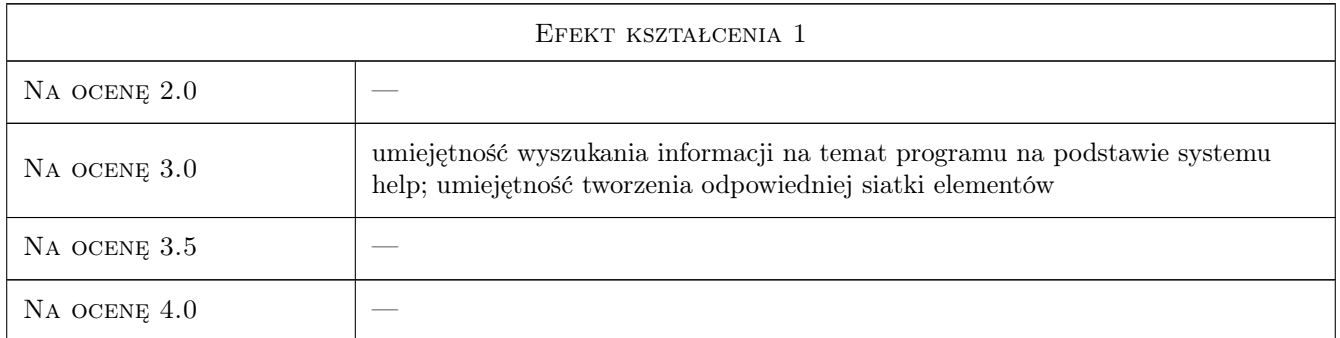

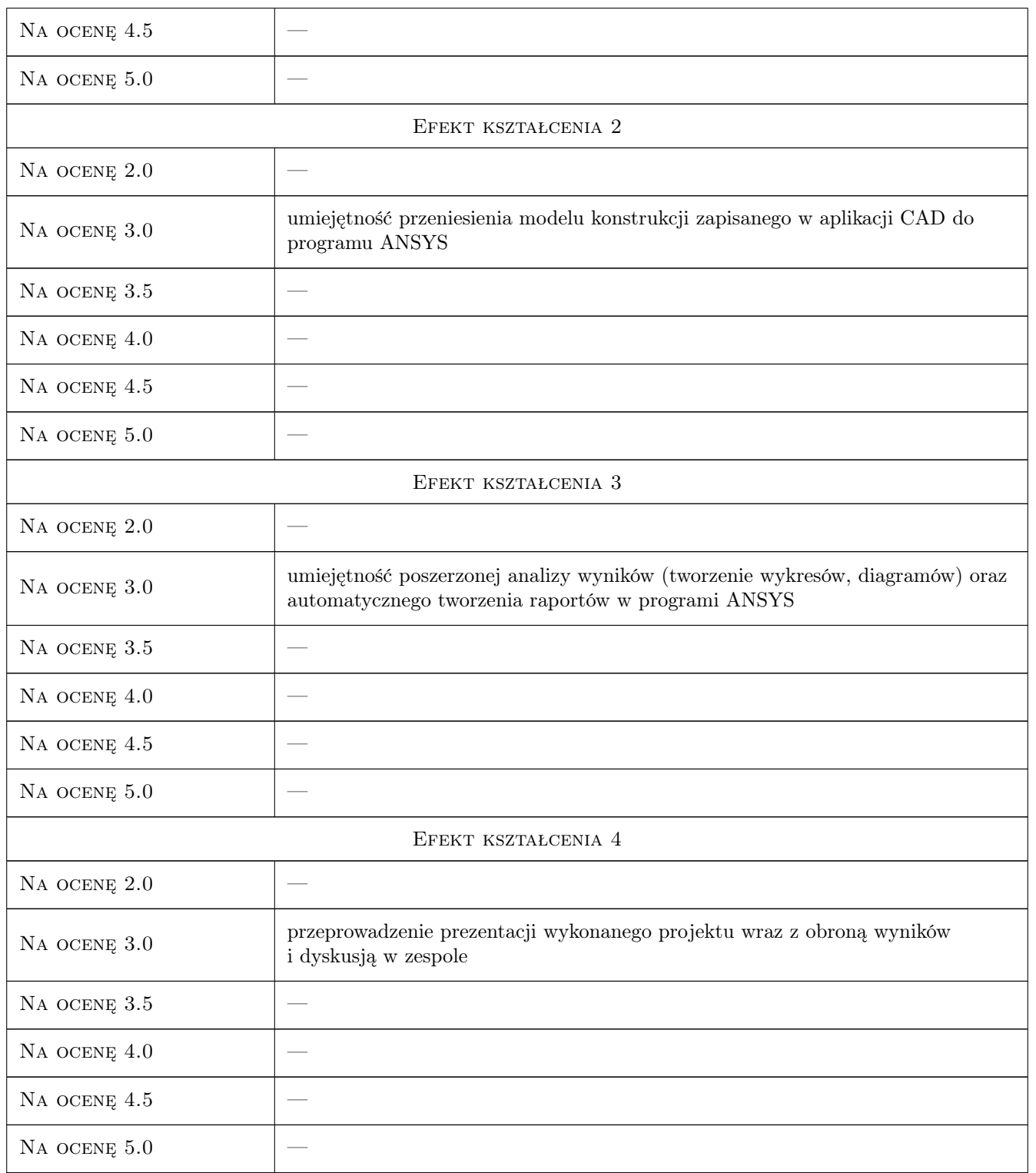

## 10 Macierz realizacji przedmiotu

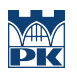

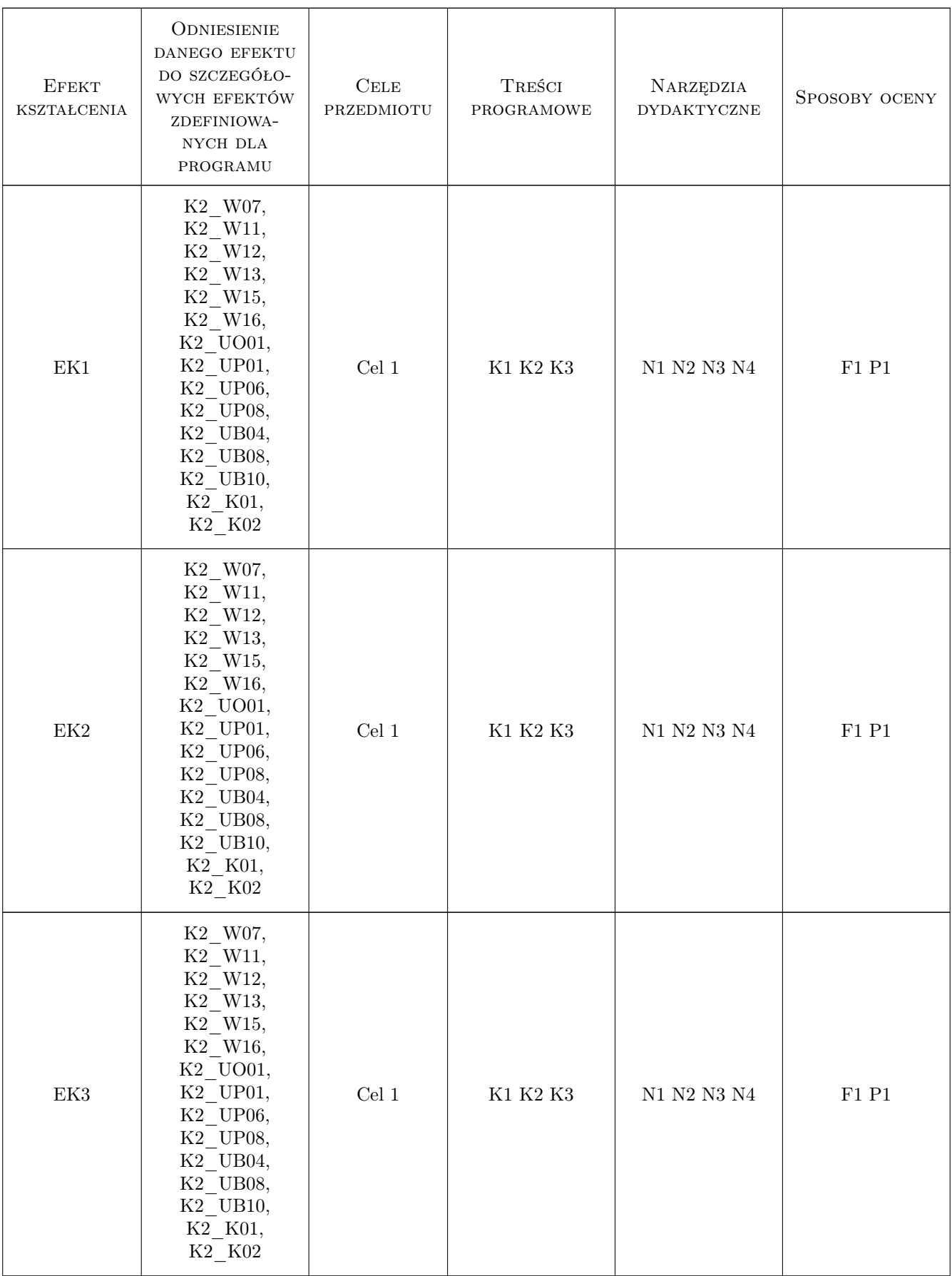

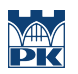

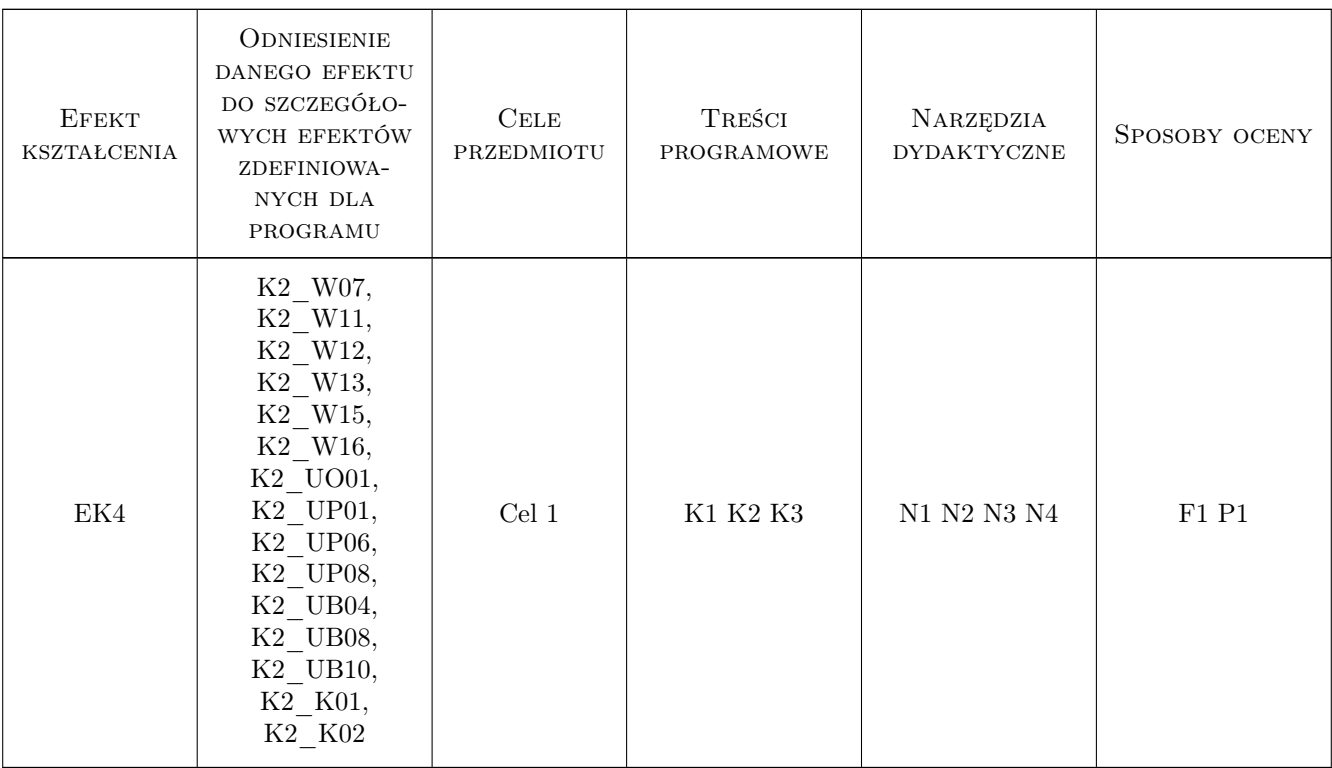

## 11 Wykaz literatury

#### Literatura podstawowa

[1 ] S. Łaczek — Modelowanie i analiza konstrukcji w systemie MES ANSYS v.11, Kraków, 2011, Wydawnictwo PK

#### Literatura uzupełniająca

- [1 ] K. Lawrence ANSYS Workbench Tutorial, -, 2007, Schroff Development Corp
- [2 ] J. Zecher, F. Dadkhah ANSYS Workbench Tutorial with Multimedia CD Release 12, -, 2009, SDC

#### Literatura dodatkowa

[1 ] Dokumentacja systemu ANSYS

## 12 Informacje o nauczycielach akademickich

#### Osoba odpowiedzialna za kartę

dr hab. inż., prof. PK Jan, Jerzy Bielski (kontakt: jan.bielski@pk.edu.pl)

#### Osoby prowadzące przedmiot

1 dr inż. Jan Bielski (kontakt: Jan.Bielski@pk.edu.pl)

2 dr inż. Paweł Foryś (kontakt: pforys@pk.edu.pl)

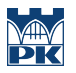

 $\bf 3$ dr Katarzyna Tajs-Zielińska (kontakt: Katarzyna.Tajs-Zielinska@pk.edu.pl)

## 13 Zatwierdzenie karty przedmiotu do realizacji

(miejscowość, data) (odpowiedzialny za przedmiot) (dziekan)

PRZYJMUJĘ DO REALIZACJI (data i podpisy osób prowadzących przedmiot)

. . . . . . . . . . . . . . . . . . . . . . . . . . . . . . . . . . . . . . . . . . . . . . . . . . . . . . . . . . . . . . . . . . . . . . . . . . . . . . . . . . . . . . . . . . . . . . . . . . . . . . . . . . . . . . . . . . . . . . . . . . . . . . . . . . . . . . . . . . . . . . . .